**НЕПРАН Андрій,**  к. е. н., доцент кафедри економіки

та підприємництва Харківського національного автомобільно-дорожнього університету вул. Ярослава Мудрого, 25, м. Харків, Україна

*ORCID: 0000-0002-8329-7123 nepranxtei@gmail.com* 

# **ПАРАМЕТРИЧНІ МЕТОДИ В ЦІНОУТВОРЕННІ: ПРАКТИКА ЗАСТОСУВАННЯ**0

*Вступ. У ціноутворенні, зокрема на продукцію виробничо-технічного призначення, дедалі ширше застосовуються параметричні методи. Використання цих методів базується не лише на складеній калькуляції; з'являється можливість зіставити та перевірити заплановані витрати зі зміною технічних параметрів та споживчих властивостей виробів.* 

*Метою статті є визначення за допомогою параметричних методів цін на однотипну, функціонально однорідну продукцію виробничо-технічного призначення в умовах багатопозиційного виробництва.* 

*Методи. Використано загальнонаукові методи дослідження, а також статистичні методи кореляційно-регресійного аналізу.* 

*Результати дослідження. Для встановлення нових цін розроблено рівняння регресії, параметри яких розраховано за методом найменших квадратів. За допомогою регресійних рівнянь розроблено нові ціни на однорідну продукції виробничо-технічного призначення як всередині параметричного ряду, так і поза ним. Це дасть змогу оперативно приймати управлінські рішення в сфері ціноутворення, підвищити ефективність цінової політики підприємства.* 

*Висновки. З використанням параметричних методів, зокрема регресійного аналізу, можна швидко і точно встановлювати ціни на однотипні, функціонально однорідні товари, ціни на товари, що входять до параметричного діапазону і на нові товари, які є продов-*

УДК 338.516 DOI: 10.31617/1.2022(141)07

**NEPRAN Andrey,**

PhD (Economics), Associated Professor of Department of Economics and Entrepreneurship Kharkiv National Automobile and Highway University 25, Yaroslava Mudrogo St., Kharkiv, 61002, Ukraine

> *ORCID: 0000-0002-8329-7123 nepranxtei@gmail.com*

## **PRACTICE IN THE APPLICATION OF PARAMETRIC METHODS IN PRICING**

*Introduction. Recently, parametric methods have been increasingly used in pricing, in particular for industrial and technical products. The application of these methods is based not only on the compiled calculation; it is possible to compare and verify the planned costs with changes in technical parameters and consumer properties of products.* 

*The aim of the article is to determine with the help of parametric methods the prices for the same type, functionally homogeneous products of industrial and technical purpose in the conditions of multi-item production.* 

*Methods. General scientific research methods are used, as well as statistical methods of correlation and regression analysis.* 

*Results. To establish new prices, regression equations were developed, the parameters of which were the method of least squares. With the help of regression equations developed new prices for homogeneous products for industrial and technical purposes, both within the parametric range and outside it. This will allow you to quickly make management decisions in the field of pricing, increase the effectiveness of pricing policy of the enterprise.* 

*Conclusions. The use of parametric methods, in particular regression analysis, allows you to quickly and accurately set prices for the same type, functionally homogeneous products. You can set prices for products that are within the parametric range, and for new products that are*

*Nepran A. Cinoutvorennja za dopomogoju metodu koreljacijno-regresijnogo analizu. Visnyk Kyi'vs'kogo nacional'nogo torgovel'no-ekonomichnogo universytetu*. 2022. №1. S. 92-105. http://doi.org/10.31617/1.2022(141)07

 $\overline{\phantom{a}}$ 

**<sup>0</sup> ©** Непран А., 2022

Автор не отримував прямого фінансування для цього дослідження.

*женням параметричного ряду. Крім того, цей метод ефективний під час перегляду всіх однотипних, функціонально однорідних продуктів.* 

*Ключові слова:* параметричні методи, регресійний аналіз, параметричний ряд, ціноутворення, ціна, техніко-економічні параметри, регресійна модель. **JEL Classification:** E9, H3

*a continuation of the parametric series. In addition, this method is effective when viewing all the same type, functionally homogeneous products*.

*Keywords*: parametric methods, regression analysis, parametric series, price adjustment, price, technical and economic parameters, regression model.

**Вступ.** Для багатьох промислових підприємств в умовах багатономенклатурного виробництва однією з проблем є визначення ціни на однотипну, функціонально однорідну продукцію. Ціна на продукцію повинна не тільки найбільш об'єктивно враховувати всю багатогранність якості, але й стимулювати її подальше підвищення. Встановлення ціни традиційними (витратними) методами потребує калькулювання за всією номенклатурою (асортиментом) продукції, що супроводжується певними труднощами. *По-перше*, відсутність на підприємствах калькуляцій за всіма окремими найменуваннями товарів, що особливо актуально для підприємств машинобудування та хімічної промисловості, номенклатура виробництва яких становить сотні або тисячі найменувань продукції. *По-друге*, проведення калькуляцій та встановлення собівартості продукції потребує значних витрат робочого часу та грошових коштів, що робить їх здійснення за всією номенклатурою продукції дуже затратним для підприємства. *По-третє*, втрата точності в розрахунках через значні зміни цін на сировину, матеріали, введення нового обладнання, зміни технології та організації виробництва. Все це призводить до неможливості застосування витратних методів ціноутворення для встановлення цін на однотипну, функціонально однорідну продукцію.

**Проблема.** Останнім часом у ціноутворенні, зокрема на продукцію виробничо-технічного призначення, дедалі ширше застосовуються параметричні методи. Особливо актуальним є застування параметричних методів ціноутворення на підприємствах з широкою номенклатурою продукції. Застосування цих методів базується не лише на складеній калькуляції; з'являється можливість зіставити та перевірити заплановані витрати зі зміною технічних параметрів та споживчих властивостей виробів. Застосування параметричних методів надає можливість формувати ціну не лише з позицій виробника, а й одночасно враховувати інтереси споживача, зміни споживчих якостей та властивостей виробу. Правильне визначення ціни з урахуванням технікоекономічних параметрів сприятиме послідовній реалізації цінової політики підприємства.

**Аналіз останніх досліджень і публікацій.** Нині майже відсутні публікації українських науковців стосовно досліджуваної проблематики, хоча окремі з них присвятили свої праці питанням використання

### *ПІДПРИЄМНИЦТВО*

параметричних методів ціноутворення при встановленні цін на продукцію, зокрема, це праці В. Постової, Л. Ларки, В. Павленко, В. Божкової, І. Рябченко, О. Жегуса [1–4] та ін. Серед іноземних дослідників різних років слід відзначити дослідження Р. Долана [5], С. Боргса, Дж. Чаєса, Д. Чікерінга [6], Дж. Дейлі [7] та ін. Зокрема, В. Постова доводить ефективність застосування параметричних методів при встановленні цін на послуги ресторанного бізнесу [1]. До переваг параметричного методу Л. Ларка відносить можливість застосування під час ціноутворення нових товарів залежно від зміни рівня техніко-економічних параметрів та розрахунку цін серійних товарів підприємств, коли попит значно перевищує пропозицію [2, с. 106]. "Параметричні методи ціноутворення, – як зазначають В. Божкова та І. Рябченко, – передбачають урахування залежності між техніко-економічними параметрами виробу і його ціною шляхом введення поправок на технікоекономічне порівняння: сучасності конструкції, продуктивності, комплектності, економічності експлуатації, рівня організації технічного обслуговування" [3, c. 78]. Проте, відмічаючи переваги параметричних методів, автори часто не розкривають їх сутність та особливості застосування для промислових підприємств при багатономенклатурному виробництві. Прихильники використання параметричних методів обмежуються застосуванням бального методу, який не завжди є придатним для використання на практиці в конкретних галузях, зокрема за великої номенклатури продукції, а також при випуску однорідної продукції з різними техніко-економічними параметрами. Досить рідко зустрічається використання регресійних моделей для встановлення цін. Крім того, стає незрозумілим, як визначити ціну на продукцію одного параметричного ряду, як встановити ціну на нову продукцію або ціну під час перегляду цін.

**Виділення невирішених раніше частин загальної проблеми.** Попри наявність наукових досліджень з питань параметричних методів ціноутворення, залишаються невирішеними та потребують подальших досліджень методика та порядок (алгоритм) визначення цін на функціонально однорідну продукцію з використанням кореляційно-регресійного аналізу (КРА).

**Метою** роботи є обґрунтування методичних рекомендацій щодо визначення оптової відпускної ціни підприємства на однотипну, функціонально однорідну продукцію виробничо-технічного призначення із застосовуванням кореляційно-регресійного аналізу.

**Методи.** Інформаційною базою слугували публікації вітчизняних та зарубіжних науковців за темою дослідження, статистичні матеріали та інтернет-джерела. Використано методику кореляційно-регресійного аналізу як основного методу визначення залежності ціни від технікоекономічних параметрів продукції. Для визначення рівняння регресії застосовано графічний метод, для оцінки міри тісноти та надійності обчислено коефіцієнти кореляції.

**Результати дослідження.** В сучасних умовах значна кількість підприємств, що спеціалізуються на виробництві продукції машинобудування, готових металевих виробів, будівельних матеріалів, хімічних речовин та хімічної продукції тощо, випускають велику кількість найменувань однорідної продукції. *Однотипна*, *функціонально однорідна продукція* – це продукція, схожа за конструкцією, хімічним складом або структурою виготовлення і призначенням з раніше освоєною, але не призначена для її заміни. Таку продукцію використовують для продовження або доповнення вже існуючих видів продукції. На однотипну, функціонально однорідну продукцію ціни можуть визначатися за параметричними методами.

*Нормативно-параметричні методи* використовують, встановлюючи ціни на нові товари залежно від зміни їх техніко-економічних параметрів. Як відмічали Ж. Дерій та ін., вони дуже ефективні при призначенні ціни на новий товар на стадії проєктування і конструювання, коли точні витрати невідомі, але визначені основні параметри виробу, а також існує чітка залежність між ціною і параметрами аналогічних виробів, що їх беруть за основу [8, c. 59]. Ціна виступає як функція зростаючих техніко-економічних параметрів нового товару [9, c. 43].

Параметричні методи поділяють на певні підвиди. Зокрема, О. Мазур виділяє такі методи: агрегатний; структурної аналогії; кореляційнорегресійного аналізу; питомої ціни; простий бальний; бальний з урахуванням вагових індексів; розподілу 100 балів; рангового оцінювання параметрів товару; комплексний бальний з використанням товаруеталону [10, c. 221].

*Параметричні методи* використовують за наявності двох основних умов [9, c. 43]: широкого асортименту однотипної продукції, що розрізняється одним чи кількома якісними параметрами; існування суттєвої залежності економічної цінності товару (а часто і витрат на його виробництво) від таких параметрів. Відсутність цих умов унеможливлює ефективне використання параметричного методу ціноутворення.

Група виробів з однаковою номенклатурою техніко-економічних показників (параметрів) та із закономірним зв'язком витрат на їх виробництво (цін) та параметрів є *параметричним рядом*. Залежність собівартості цін від техніко-економічних параметрів у межах параметричних рядів спостерігається за багатьма видами продукції як виробничо-технічного призначення, так і товарів широкого вжитку.

За методом КРА ціни на однорідну, однотипну продукцію підприємства встановлюються за емпіричними формулами залежності між цінами продукції, яка фактично випускається (що є параметричним рядом), та її техніко-економічними параметрами й визначення на основі рішення виведених рівнянь нових значень цін. Застосування кореляційних розрахунків у ціноутворенні дає змогу вирішити такі завдання: вирівняти параметричні ряди, тобто визначити економічно доцільні

ціннісні співвідношення у межах групи однорідних виробів; встановити нові ціни як у межах параметричного ряду, так і поза ним; визначити новий рівень ціни на весь параметричний ряд продукції у випадку перегляду цін [8, c. 59].

Розрахунок цін на однотипну, однорідну за функціональним призначенням продукцію шляхом кореляційних розрахунків можна умовно поділити на три етапи: визначення наявності кореляційного зв'язку між цінами та техніко-економічними параметрами продукції та відбір основних, необхідних для розрахунку параметрів; вибір функції, що найкраще відображає характер досліджуваного зв'язку, встановлення відповідних коефіцієнтів (параметрів) рівнянь регресії та вимірювання їх точності; визначення з урахуванням рішення виведених рівнянь регресії шуканих цін нову продукцію [11, c. 109].

*Коефіцієнти рівняння регресії* знаходять шляхом розв'язання системи нормальних рівнянь, одержуваних за способом найменших квадратів. Точність отриманої регресійної моделі вимірюється шляхом порівняння між собою фактичних та розрахункових цін. Основним показником, що характеризує відповідність фактичних та розрахункових цін, є коефіцієнт відхилення (*K0*), який розраховується за формулою:

$$
K_o = \frac{(y_x - H_{\phi}) \cdot 100}{H_{\phi}},
$$
\n(1)

де *yx* – розрахункова ціна продукції;

*Цф* – фактична ціна продукції.

Прийнятним є значення коефіцієнта відхилень у межах не вище  $\pm 8 - 10$  %. У випадку перевищення встановлених меж, тобто у разі значних відхилень розрахункових цін від фактичних досліджують причини цих відхилень. Серед основних причин перевищення встановлених меж відхилень є помилковий вибір основних техніко-економічних параметрів, відсутність їх стійкого зв'язку із цінами.

*Вирівнювання цін* або встановлення економічно доцільних ціннісних відносин у межах параметричного ряду відбувається шляхом підставлення у виведене рівняння регресії фактичних значень технікоекономічних параметрів виробів та розв'язання цього рівняння. Шляхом підставлення у виведене рівняння регресії нових техніко-економічних параметрів та його розв'язання визначають оптові (роздрібні) ціни на нову продукцію як у межах параметричного ряду, так і поза ним.

Дослідження *параметрів* вимагає визначення форми зв'язку ціни з техніко-економічними параметрами продукції. При цьому слід мати на увазі, що будь-яка форма зв'язку є лише тим чи іншим ступенем наближення до дійсності. Однак кожна з них має свої особливості, які необхідно знати під час їх використання. Практично достатньо розглянути три основні форми залежності – лінійну, статичну та наближення за допомогою багаточленів.

У багатьох випадках зв'язок між техніко-економічними параметрами та ціною може бути досить точно відображений лінійною залежністю. Про це свідчить коефіцієнт кореляції між досліджуваними параметрами та ціною. В загальному вигляді при врахуванні багатьох факторів лінійна залежність виражається формулою [12, c. 260]:

$$
L = a_0 + a_1x_1 + a_2x_2 + \ldots + a_nx_n, \qquad (2)
$$

де *x*0, *x*1, *x*2, …, *xn* – техніко-економічні параметри продукції;  $a_0$ ,  $a_1$ ,  $a_2$ , ...,  $a_n$  – постійні для цієї групи коефіцієнти,  $a_0$  – коефіцієнт, що враховує вплив інших неврахованих факторів. *Ц* – ціна продукції;

*Лінійна форма* показує величину ціни як лінійного розкладання за складовими, що відповідають впливу кожного з техніко-економічних параметрів. У сумі вона показує загальний вплив усіх параметрів, що порівнюються, так як до коефіцієнта увійдуть всі параметри, які безпосередньо не враховуються при середньому значенні собівартості та техніко-економічних параметрів.

*Розроблення рівня цін* починається на стадії проєктування нової продукції. На цій стадії такі ціни дають змогу конструкторам відмовитися від економічно невигідних технічних проєктів, змушують їх шукати та знаходити найбільш економічно обґрунтовані рішення технічних завдань та створювати тільки нову техніку, яка б сприяла зниженню витрат живої та уречевленої праці.

Пояснимо на конкретному прикладі. Харківський підшипниковий завод (ХПЗ) спеціалізується на випуску підшипників різних марок та модифікацій (понад 30 видів), кожен з яких, в свою чергу, має значну кількість найменувань. Зокрема, підшипники шарикові радіальні однорядні мають близько 50 найменувань, підшипники радіальні шарикові сферичні дворядні – близько 20 найменувань. Продукція підприємства використовується у верстатобудуванні, для елеваторів та зернообробної техніки, вантажних автомобілів, тракторів, сільськогосподарської техніки і т. п. Кожен вид підшипників можна віднести до однотипної, функціонально однорідної продукції, яка відрізняється розмірами, вагою та іншими техніко-економічними параметрами. Їх великий асортимент унеможливлює калькуляцію за кожним видом. Тому для встановлення цін доцільним є застосування параметричних методів, зокрема КРА.

Визначимо ціну на прикладі радіальних шарикових сферичних дворядних підшипників, що випускаються ХПЗ. Основними технікоекономічними показниками підшипників є внутрішній та зовнішній діаметр, вага, вантажопідйомність, гранична частота обертання.

Маються на увазі підшипники радіальні шарикові сферичні дворядні, які являють собою параметричний ряд і характеризуються такими даними (*табл. 1*).

*Таблиця 1* 

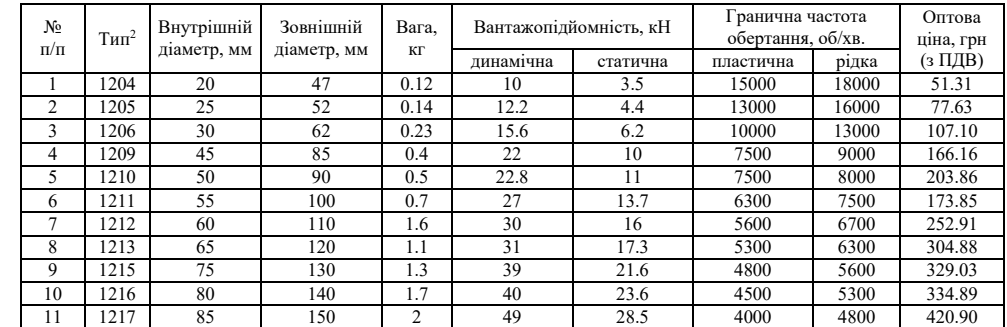

## **Основні техніко-економічні параметри й оптові ціни**<sup>1</sup>  **на підшипники шарикові сферичні дворядні згідно з [13; 14]**

1 Відпускна ціна підприємства-виробника (з ПДВ).

2 Відповідно до ДСТУ.

Необхідно *визначити*:

 ціну на новий сферичний дворядний підшипник у межах параметричного ряду типу ДСТУ 1207 з такими параметрами: внутрішній діаметр – 35 мм; зовнішній діаметр – 72 мм; вага – 0,3 кг; вантажопідйомність, *кН*: пластична – 16, статична – 7,0; гранична частота обертання, об/хв.: пластична – 9000, рідка – 11000;

 оптову ціну на новий підшипник, який є продовженням параметричного ряду типу ДСТУ 1218 з такими параметрами: внутрішній діаметр – 90 мм; зовнішній діаметр – 160 мм; вага – 2,4 кг; вантажопідйомність, *кН*: пластична – 57, статична – 32; гранична частота обертання, об/хв.: пластична – 3800, рідка – 4500;

новий рівень цін на весь параметричний ряд під час перегляду цін.

*Визначення ціни на новий підшипник, який знаходиться в межах параметричного ряду*. На першому етапі визначають кореляційний зв'язок між цінами і техніко-економічними параметрами і вибирають основні, які необхідні для розрахунку параметрів.

На основі логічного аналізу даних *табл. 1*, що характеризують цей параметричний ряд, встановлено, що між діючими цінами і техніко-економічними параметрами шарикових сферичних дворядних підшипників існує визначений зв'язок, оскільки із збільшенням параметрів зростають і ціни. Вибрати такі показники табличним і графічним способами в цьому випадку неможливо, тому для вибору основних факторів обчислено коефіцієнти парної кореляції, які характеризують тісноту зв'язку між дослідженими явищами. Оскільки кореляційний зв'язок у цьому випадку є прямолінійним, то тіснота зв'язку розраховувалася шляхом використання загальноприйнятих коефіцієнтів множинної кореляції. Множинний коефіцієнт кореляції характеризує інтенсивність впливу результативних ознак кількох чинників.

Перш ніж розрахувати множинний коефіцієнт кореляції, слід обрахувати парні коефіцієнти кореляції *rxy*, *ryz*, *rxz*. В нашому випадку вони становитимуть: *rxy*=0.9907; *ryz*=0.9311; *rxz*=0.9310.

Підставляючи значення парних коефіцієнтів у формулу, розрахуємо множинний коефіцієнт кореляції:

$$
r_{yxz} = \sqrt{\frac{0.9907^2 + 0.9311^2 - 2 \cdot 0.9907 \cdot 0.9311 \cdot 0.9310}{1 - 0.9310^2}} = 0.9834.
$$

Значення множинного коефіцієнта кореляції, що дорівнює 0.9834, свідчить про тісний зв'язок між цінами на підшипники, внутрішнім діаметром та вагою. Коефіцієнт множинної кореляції, що характеризує зв'язок між цінами, внутрішнім діаметром та вагою, був дещо вищим, ніж між цінами, зовнішнім діаметром та вантажопідйомністю, а також між цінами, вантажопідйомністю та вагою. Отже, визначаючи ціну на новий підшипник типу 1207 як основний параметр слід використати *вагу* та *внутрішній діаметр*.

Графічне зображення цього параметричного ряду підтверджується наявністю кореляційного зв'язку між цінами, вагою та внутрішнім діаметром (*рисунок*).

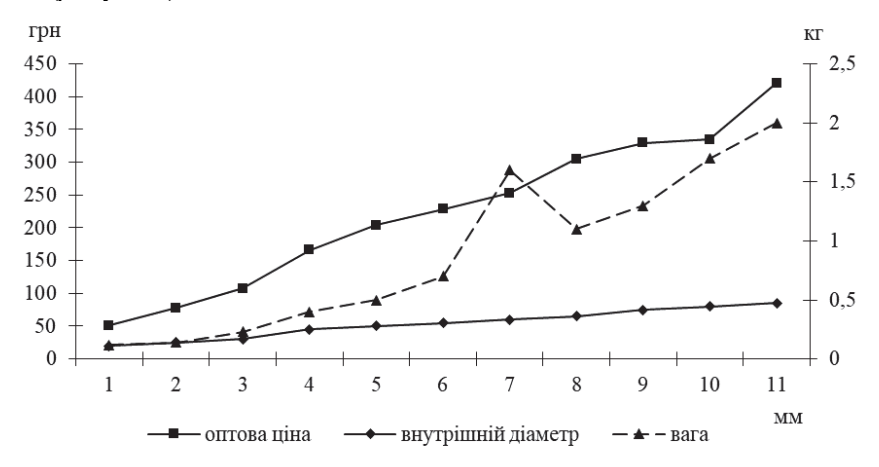

**Внутрішній діаметр, вага та ціна шарикових сферичних дворядних підшипників** 

*Джерело*: складено автором.

Як видно з *рис. 1*, із збільшенням внутрішнього діаметру та ваги відбувається безперервне та рівномірне зростання цін, тому кореляційний зв'язок є прямолінійним.

Для встановлення ціни на новий сферичний дворядний підшипник типу ДСТУ 1207 скористаємося множинною кореляцією. Найбільш простим видом рівняння множинної регресії є лінійне рівняння з двома незалежними змінними:

$$
y_{xz}=a_0+a_1x+a_2z.
$$

Коефіцієнти рівняння знаходимо шляхом рішення системи нормальних рівнянь, отриманих за способом найменших квадратів [12, c. 261]:

$$
na_0 + a_1 \sum x + a_2 \sum z = \sum y;
$$
  
\n
$$
a_0 \sum x + a_1 \sum x^2 + a_2 \sum xz = \sum yx;
$$
  
\n
$$
a_0 \sum z + a_1 \sum xz + a_2 \sum z_2 = \sum zy.
$$
  
\n(3)

де *n* – кількість підшипників у серії;

- ∑*x* сума значень внутрішнього діаметру;
- $\sum x^2$  сума квадратів значень внутрішнього діаметру;
- $\sum z$  сума значень ваги підшипників;
- $\Sigma^2$  сума квадратів значень ваги підшипників;
- $\Sigma y$  сума значень ціни:
- ∑*xy* сума добутку значень внутрішнього діаметру на значення ціни;
- ∑*yz* сума добутку значень ціни на вагу підшипників;
- ∑*xz* сума добутку значень внутрішнього діаметру на вагу підшипників.

Для визначення параметрів рівняння множинної регресії побудуємо розрахункову таблицю (*табл. 2*).

*Таблиця 2* 

## **Вихідні дані для вирівнювання ряду динаміки залежності ціни від внутрішнього діаметру та ваги підшипників**

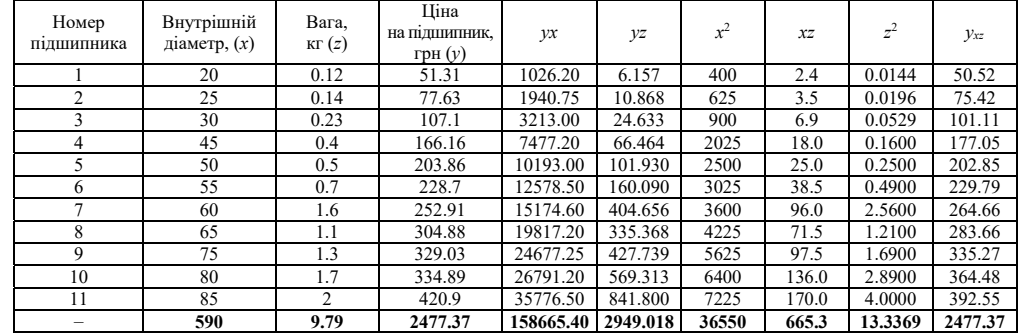

*Джерело*: складено автором.

Розв'язуючи систему нормальних рівнянь [15, c. 103–115], знаходимо, що  $a_0 = -49.5165$ ,  $a_1 = 4.9341$ ,  $a_2 = 11.3334$ . Звідси рівняння зв'язку між цінами на підшипники типу ДСТУ 1207, внутрішнім діаметром та цінами має вигляд:

$$
y = 49.5165 + 4.9341x + 11.3334z.
$$

Підставляючи у виведене рівняння регресії фактичні значення внутрішнього діаметру (*х*) та ваги (*z*), визначаємо розрахункові (виведені) ціни (*у*). Так, для сферичного дворядного підшипника типу ДСТУ 1204 внутрішнім діаметром 20 мм та вагою 0.12 кг розрахункова ціна становитиме:

*y* = –19.5165 + 4.9341 ∙ 20 + 11.3334 ∙ 0.12 = 50 грн 52 коп.

$$
100 \xrightarrow{\hspace{0.6cm}} 100 \xrightarrow{\hspace{0.6cm}} 155 \text{N} \hspace{0.2cm} 1727-9313. \hspace{0.2cm} \text{BICHMK KHTEV.} \hspace{0.2cm} 2022. \hspace{0.2cm} \text{N} \hspace{0.2cm} 1
$$

При внутрішньому діаметрі 85 мм та вагою 2,0 кг ціна на підшипник типу ДСТУ 1217 становитиме:

*y* = –19.5165 + 4.9341 ∙ 85 + 11.3334 ∙ 2.0 = 392 грн 55 коп.

Визначивши таким чином розрахункові ціни на всі типи підшипників, встановимо точність отриманої регресійної моделі за допомогою коефіцієнтів відхилень (*табл. 3*).

*Таблиця 3* 

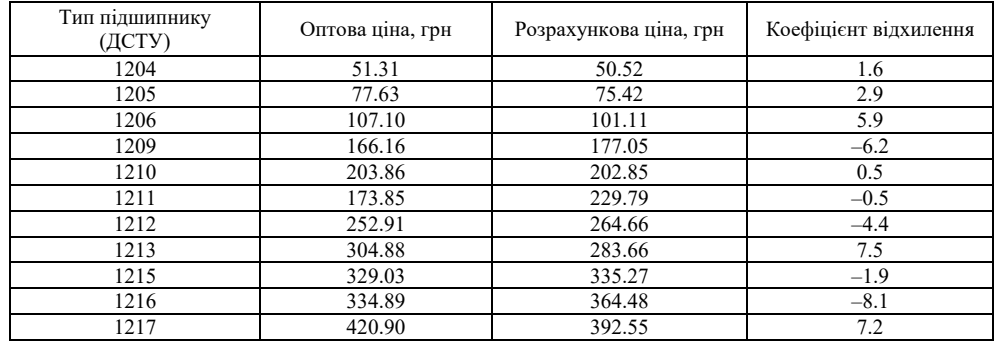

## **Перевірка точності виведеного рівняння регресії за допомогою коефіцієнтів відхилень**

*Джерело*: складено автором.

Отримані в *табл. 3* коефіцієнти відхилень перебувають у встановлених межах (±8–10 %), що свідчить про точність виведеного рівняння регресії та можливість її застосування для визначення цін на нові види підшипників. Отже, на другому етапі ми визначили, що параметричний ряд підшипників шарикових сферичних дворядних характеризує таке рівняння множинної регресії між цінами, внутрішнім діаметром та вагою:

$$
y = -49.5165 + 4.9341x + 11.3334z.
$$

Третій етап – визначення ціни на нову продукцію. Підставляючи у виведене рівняння регресійне значення технічного параметра – внутрішній діаметр 35 мм та вагу 0.3 кг, знаходимо нову оптову ціну на новий шариковий сферичний дворядний підшипник типу ДСТУ 1207:

*y* = – 49.5165 + 4.9341 ∙ 35 +11.3334 ∙ 0.3 = 126 грн 57 коп, або (округлене) 127 грн.

Таким чином, оптова ціна на новий шариковий сферичний дворядний підшипник типу ДСТУ 1207, що знаходиться в межах параметричного ряду, становить 127 грн.

*ISSN 1727-9313. ВІСНИК КНТЕУ. 2022. № 1* **101**  *Визначення оптової ціни на новий шариковий сферичний дворядний підшипник типу ДСТУ 1218 (внутрішнім діаметром 90 мм та вагою 2.4 кг), що є продовженням параметричного ряду*. Оскільки ціна визначається на продукцію, що знаходиться за межами параметричного ряду, її розрахунок доцільно вести щляхом множинної кореляції. Хід рішення аналогічний попередньому. За допомогою табличного і графічного способів встановлюємо наявність зв'язку між цінами та техніко-економічними параметрами підшипників. Як основні параметри відібрані внутрішній діаметр та вага, що мають найбільше значення множинної кореляції. Кореляційний зв'язок між цінами, внутрішнім діаметром та вагою встановлено вище.

Підставляючи у виведене рівняння регресії нові значення ваги і внутрішнього діаметру, визначаємо оптову ціну на новий шариковий сферичний дворядний підшипник типу ДСТУ 1218, що є продовженням параметричного ряду:

> *y* = – 49.5165 + 4.9341 ∙ 90 + 11.334 ∙ 2.4 = 421 грн 74 коп, або (округлене) 422 грн.

Отже, ціна на новий підшипник типу 1218 становить 422 грн.

*Визначення нового рівня ціни на весь параметричний ряд у період перегляду цін.* Під час перегляду цін немає потреби розробляти калькуляційні дані на всі вироби параметричного ряду. Кореляційні розрахунки дають змогу переглянути ціни значно швидше, простіше та надійніше. Перший етап у визначенні нового рівня цін усього параметричного ряду аналогічний попереднім алгоритмам: логічний аналіз табличного та графічного способів встановлює наявність кореляційного зв'язку між цінами та техніко-економічними параметрами підшипників; коефіцієнти множинної кореляції підтверджують тісноту зв'язку між ними і виявляють основні параметри, що найбільше впливають на ціни – внутрішній діаметр та вага.

На другому етапі встановлюємо, що зв'язок між цінами на підшипники, внутрішнім діаметром та вагою має прямолінійний характер і матиме вигляд:

$$
y = -49.5165 + 4.9341x + 11.3334z,
$$
 (4)

де *x* – внутрішній діаметр підшипників, мм;

*z* – вага, кг.

Для вирішення цього рівняння переглянемо на основі даних з усього параметричного ряду ціни на два шарикових сферичних дворядних підшипники типу ДСТУ 1204 та 1217 (у *табл. 1* та на *рис. 1* вони граничні) та визначимо традиційним шляхом, що вони набули значень відповідно 64.14 та 530.33 грн.

Тоді, розв'язуючи рівняння прямої, отримуємо:

$$
a_1 = tg \t a = \frac{y_2 - y_1}{x_2 - x_1} = \frac{530.33 - 64.14}{420.9 - 51.31} = 1.2614.
$$

Підставляючи значення *а*1 в рівняння

$$
a_0 + 20a_1 + 0.12a_2 = 64.14;
$$
  
\n
$$
a_0 + 85a_1 + 2.0a_2 = 530.33,
$$
  
\n102

отримуємо значення *a*0 = 14.3888, *a*2 = 204.36. Тоді рівняння має такий вигляд:

$$
y = 14.3888 + 1.2614a_1 + 204.36a_2.
$$

Підставляючи у виведене рівняння регресії значення внутрішнього діаметру та ваги, отримаємо нові переглянуті ціни для всього параметричного ряду підшипників. Так, для підшипника типу ДСТУ 1207 при внутрішньому діаметрі 35 мм та вагою 0.3 кг переглянута нова ціна буде дорівнювати:

 $y = 14.3888 + 1.2614 \cdot 35 + 204.36 \cdot 0.3 = 119$  грн 84 коп.

Аналогічно обчислюються нові ціни на шарикові сферичні дворядні підшипники параметричного ряду.

В умовах випуску однотипної, функціонально однорідної продукції параметричні методи встановлення цін мають значні переваги порівняно із витратними методами. Метод кореляційного аналізу широко застосовується у багатьох галузях, які виробляють як товари широкого вжитку, так і продукцію виробничо-технічного призначення. Розрахунок формул та розв'язання регресійних рівнянь здійснюється нині програмними засобами, що звільняє економістів від складної лічильної роботи та дає змогу зосередитися на методологічних питаннях ціноутворення, аналізу як вихідних, так і остаточних даних.

**Висновки**. Застосування методу кореляційно-регресійного аналізу дає змогу вдосконалити методологію визначення ціни на однотипну, функціонально однорідну продукцію, він також є високоефективним при перегляді цін на таку продукцію. Використовуючи параметричні методи, зокрема регресійного аналізу, можна швидко і з достатньою точністю розрахувати ціни на нову продукцію – як на ту, що знаходиться в межах параметричного ряду, так і на нову, що є продовженням параметричного ряду. Використання параметричного методу у комплексі з витратним методом дає змогу підприємству швидко і з мінімальними витратами встановити обґрунтовані ціни на продукцію з урахуванням її техніко-економічних параметрів. Це сприятиме оперативному прийняттю управлінських рішень у сфері ціноутворення, підвищенню ефективності цінової політики підприємства.

**Конфлікт інтересів.** Автор повідомив про відсутність конфлікту інтересів.

#### **СПИСОК ВИКОРИСТАНИХ ДЖЕРЕЛ**

<sup>1.</sup> Постова В. В. Формування науково обґрунтованих цін на послуги ресторанного бізнесу України. *Приазовський економічний вісник*. 2020. Вип. 4(21). С. 52-57.

<sup>2.</sup>Ларка Л. С., Павленко В. В. Ціноутворення в системі економічного управління бізнесом. *Приазовський економічний вісник*. 2021. Вип. 2(25). С. 104-107.

- 3. Божкова В. В., Рябченко І. М. Систематизація методів маркетингового ціноутворення. *Маркетинг і менеджмент інновацій*. 2012. № 4. С. 74-80.
- 4. Жегус О.В. Розвиток методів маркетингового ціноутворення на інноваційні продукти. *Науковий вісник Полтавського університету економіки і торгівлі*. 2019. № 2(93). С. 82-90.
- 5.Долан Р. Дж., Саймон Г. Эффективное ценообразование; пер. с англ. М.: Экзамен, 2005. 414 с.
- 6.Borgs, C., Chayes, J., Chickering, D., Feige, U., Mahdian, M., Meek, C., & Saberi, A. (2015). Price determination for items of low demand. URL: https://portal.unifiedpatents.com/ patents/patent/US-7627515-B2.
- 7.Дейли Дж. Л. Эффективное ценообразование основа конкурентного преимущества . Э.В. Кондукова (пер. с англ. и ред.). М.: Вильямс, 2004. 302 с.
- 8. Окландер М. А., Чукурна О. П. Маркетингова товарна політика. Київ: Центр учбової літератури, 2020. 284 с.
- 9. Ціноутворення. Тексти лекцій для студентів галузі знань 0305 "Економіка і підприємництво2 напряму підготовки 6.030504 "Економіка підприємства" всіх форм навчання; укл.: Дерій Ж. В., Мініна О. В., Шадура-Никипорець Н. Т. Чернігів: ЧНТУ, 2018. 88 с.
- 10. Мазур О. Є. Ринкове ціноутворення. Київ: Центр учбової літератури, 2012. 480 с.
- 11. Гусаров А. С. Механизм цен. М.: Экономика, 1969. С. 109.
- 12. Горкавий В. К. Статистика. 3-є вид., переробл. і доповн. Київ: Алерта, 2019. 644 с.
- 13. Номенклатура выпускаемой продукции. Харьковский подшипниковый завод АО "ХАРП". URL: https://harp.ua.
- 14. Референц-лист підшипників (Офіційний ексклюзивний дистриб'ютор ВАТ "ХАРП" АТ "УПЕК" (office@upek.ua).
- 15. Герасименко С. С., Головач А. В., Єріна А. М. та ін. Статистика; за наук. ред. С. С. Герасименка. 2-ге вид., перероб. і доп. Київ: КНЕУ, 2000. 467 с.

### **REFERENCES**

- 1. Postova, V. V. (2020). Formuvannya naukovo obgruntovany'x cin na poslugy' restorannogo biznesu Ukrayiny' [Formation of scientifically substantiated prices for restaurant business services of Ukraine]. *Pry'azovs'ky'j ekonomichny'j visny'k – Priazovsky Economic Bulletin*, *4*(21), 52-57 [in Ukrainian].
- 2. Larka, L. S., Pavlenko V. V. (2021). Cinoutvorennya v sy'stemi ekonomichnogo upravlinnya biznesom. [Pricing in the system of economic business management]. *Pry'azovs'ky'j ekonomichny'j visny'k – Priazovsky Economic Bulletin*, *2*(25), 104-107 [in Ukrainian].
- 3.Bozhkova, V. V., & Ryabchenko, I. M. (2012). Sy'stematy'zaciya metodiv markety'ngovogo cinoutvorennya [Systematization of marketing pricing methods]. *Markety'ng i menedzhment innovacij – Marketing and innovation management*, *4*, 74-80 [in Ukrainian].
- 4. Zhegus, O. V. (2019). Rozvy'tok metodiv markety'ngovogo cinoutvorennya na innovacijni produkty' [Development of marketing pricing methods for innovative products]. *Naukovy'j visny'k Poltavs'kogo universy'tetu ekonomiky' i torgivli* – *Scientific Bulletin of Poltava University of Economics and Trade*, *2*(93), 82-90 [in Ukrainian].
- 5. Dolan, Robert Dzh., & Sajmon, German (2005). *Jeffektivnoe cenoobrazovanie: [Effective pricing]*. (Trans.). Moscow [in Russian].
- 6.Borgs, C., Chayes, J., Chickering, D., Feige, U., Mahdian, M., Meek, C., & Saberi, A. (2015). *Price determination for items of low demand.* https://portal.unifiedpatents.com/ patents/patent/US-7627515-B2 [in English].
- 7. Dejly,' Dzhon L. (2004*). Jeffektivnoe cenoobrazovanie osnova konkurentnogo preimushhestva [Effective pricing is the foundation of a competitive advantage].* Moscow [in Russian].
- 8. Oklander, M. A., & Chukurna, O. P. (2020). Markety'ngova tovarna polity'ka: pidruchny'k [Marketing product policy: a textbook]. Kyiv: Centr uchbovoyi literaturys [in Ukrainian].
- 9.Cinoutvorennya (2018). *Teksty' lekcij dlya studentiv galuzi znan' 0305 "Ekonomika i pidpry'yemny'cztvo" napryamu pidgotovky' 6.030504 "Ekonomika pidpry'yemstva" vsih form navchannya [Pricing. Texts of lectures for students]*. Derij Zh. V., Minina O. V., Shadura-Ny'ky'porecz' N. T. Chernigiv (Ukladachi). ChNTU [in Ukrainian].
- 10. Mazur, O.Ye. (2012). *Ry'nkove cinoutvorennya: navchal'ny'j posibny'k [Market pricing: a textbook]*. Kyiv: Centr uchbovoyi literatury' [in Ukrainian].
- 11. Gusarov, A. S. (1969). *Mexanizm cen [Price mechanism].* Moscow [in Russian].
- 12. Gorkavy'j, V. K. (2019). *Staty'sty'ka [Statistics].* Kyiv: Alerta [in Ukrainian].
- 13. Nomenklatura vipuskaemoj produkcy'y'. Xar'kovsky'j podshy'pny'kovyj zavod AO "HARP [Range of products. Kharkov Bearing Plant JSC "HARP"]. *harp.ua*. https://harp.ua [in Ukrainian].
- 14. Referencz-ly'st pidshy'pny'kiv (Oficijny'j eksklyuzy'vny'j desty'b'yutor VAT "HARP" AT "UPEK" [Reference list of bearings (Official exclusive design company of VAT "HARP" AT "UPEK"]. *office@upek.ua*. https://office@upek.ua [in Ukrainian].
- 15. Gerasy'menko, S. S., Golovach, A. V., Yerina, A. M. et al. (2000). Staty'sty'ka [Statistics]. S. S. Gerasy'menka (Ed.). Kyiv: KNEU [in Ukrainian].

*Надійшла до редакції 03.11.2021. Прийнято до друку 13.01.2022. Публікація онлайн 24.02.2022.*